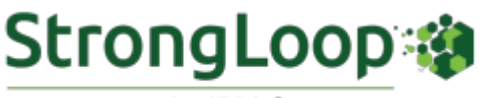

An IBM Company

#### **APRIL 2017 NEWSLETTER**

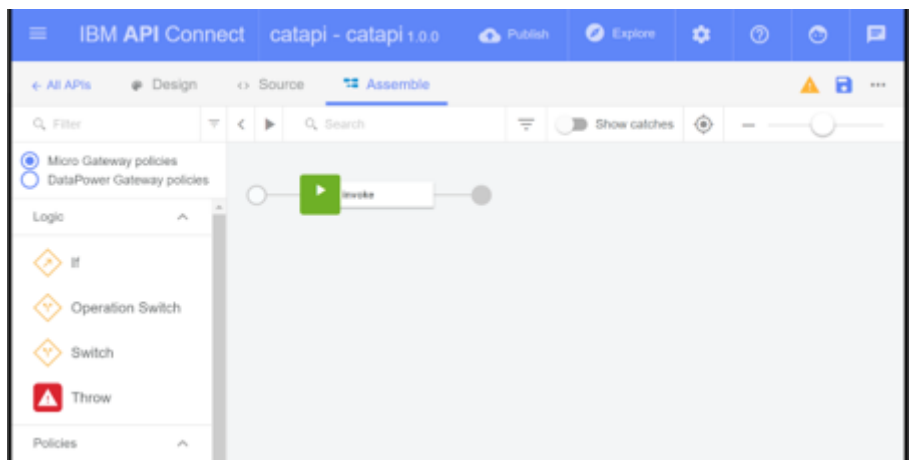

### **[Introducing API Microgateway](https://strongloop.com/strongblog/introducing-api-microgateway-programmable-open-source-gateway-apis/)**

As API developers, we're tasked with not only building a good, feature-rich API, but also ensuring it can stand up to rigors of a production environment. Frameworks like LoopBack make developing APIs incredibly easy. On the flip side, products like API Connect help move those APIs safely into production.

But what you may not know is that we recently announced a new version of API Connect. This is a light-weight, free and open source version called API Gateway. What's cool about this version is that you can have your gateway and extend it as well with policies you define (and write) yourself.

**[Read more](https://strongloop.com/strongblog/introducing-api-microgateway-programmable-open-source-gateway-apis/)**

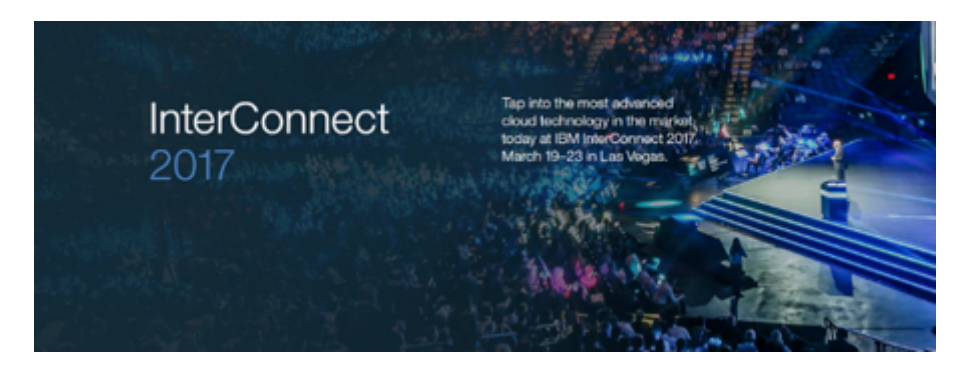

# **[InterConnect 2017 Wrap-Up](https://strongloop.com/strongblog/interconnect-2017-wrap-up/)**

Joe Sepi recently attended InterConnect 2017 and shared his thoughts on the event. He said, "IBM InterConnect 2017 wrapped up recently and I am still trying to parse all the knowledge and insights I gathered, as well as all the connections made. It was easy to find many, many informative and insightful sessions and I've come away from the event invigorated and flush with inspiration."

"The theme of the event was Cognitive and Cloud but there were a few other themes that rose to the top as well, such as Blockchain, Quantum and Diversity."

**[Read more](https://strongloop.com/strongblog/interconnect-2017-wrap-up/)** Application  $\frac{1}{2}$ Password,<br>Client ID and<br>Client Secret Data OAuth Endpoint

## **[Securing Your API with OAuth](https://strongloop.com/strongblog/securing-api-oauth/)**

APIs can be powerful tools for software developers. APIs can also be scary security vulnerabilities. How can you take advantage of APIs' usefulness without exposing yourself to major risk? One way is to manage API access through authorization and authentication. In this blog, discover how to use the open-source authorization protocol OAuth to secure your APIs.

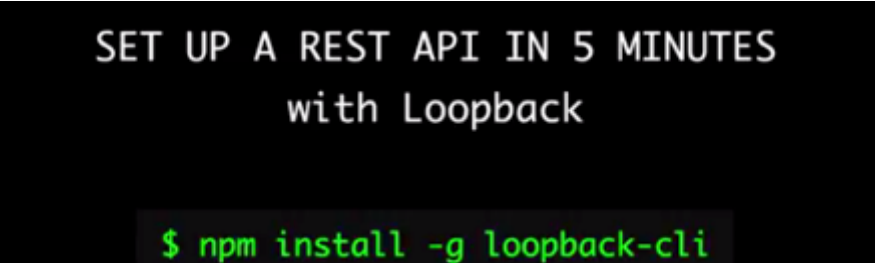

## **[Create an API in 5 Minutes with LoopBack](https://developer.ibm.com/apiconnect/2017/03/09/loopback-in-5-minutes/)**

Applications these days need APIs. And let's face it – to this point, it hasn't been terribly easy to set them up. LoopBack is an open source Node.js framework built to solve this problem. With LoopBack you can quickly generate powerful end-to-end REST APIs for all of your application data needs.

In this video, David Okun demonstrates how simple it is to use LoopBack to create a fully functional API architected in Node.js, how you can secure it, and how you can persist your data to MongoDB – in five minutes, tops.

**[Watch the Video](https://developer.ibm.com/apiconnect/2017/03/09/loopback-in-5-minutes/)**

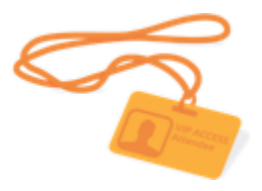

# [Upcoming Events](https://strongloop.com/developers/events/)

You can learn about LoopBack and IBM API Connect in new Mobile Monday events in April! Click on the link below for more details, and see what other events we are part of on our **[Events page](https://strongloop.com/developers/events/)**.

**April 17:** [Mobile Monday DevLab - An API-First Approach to World](https://www.eventbrite.com/e/an-api-first-approach-to-world-domination-tickets-32747510686) Domination (New York, NY)

We also have recordings available for our recent webcasts. Registration required for access.

- [Customizing Loopback Integrating More Modules](https://engage.vevent.com/rt/ibm~customizingloopback)
- [Combining OpenWhisk \(serverless\), OpenAPI \(swagger\) and API Connect to](https://engage.vevent.com/index.jsp?eid=556&seid=89048)

#### build powerful APIs

[LoopBack, MongoDB, and Continuous Integration](https://engage.vevent.com/index.jsp?eid=556&seid=89055)

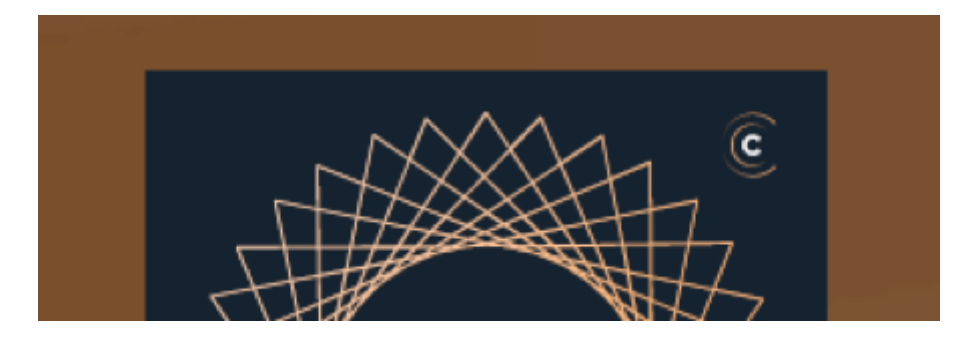

### **[Podcast: How China Does Node](https://strongloop.com/strongblog/the-future-of-node-how-china-does-node/)**

IBM and StrongLoop partnered with Changelog to sponsor "**The Future of Node**" Spotlight series, recorded at Node Interactive 2016 in Austin, Texas. In this episode, host Adam Stacoviak spoke with Shiya Luo about the use of Node.js in China. They discussed translations of documentation and books from English to Chinese. Additionally, they chatted about the Great Firewall of China. This refers to a censorship and surveillance project of the Chinese government. As you can imagine, this makes it difficult for the people of China to interact with the rest of the web.

**[Listen to the podcast](https://strongloop.com/strongblog/the-future-of-node-how-china-does-node/)**

### **What's Next?**

- Try out **[LoopBack](http://loopback.io/)**, the highly-extensible, open-source Node.js framework.
- Find out [what's new](https://ibm.biz/BdiEZx) in the latest LoopBack release!
- [Create, run, manage, and secure APIs and microservices with](https://console.ng.bluemix.net/docs/services/apiconnect/index.html) **IBM API Connect**.
- Check out this article: **[Power to the API Developer Tips for rolling out IBM](https://www.linkedin.com/pulse/power-api-developer-tips-rolling-out-ibm-connect-marjukka-niinioja%20style=) API Connect**.
- Broadcast your Node.js and LoopBack skills on LinkedIn, Facebook and Twitter with **[IBM Open Badges](http://www.ibm.com/developerworks/middleware/services/badges/#node)**.

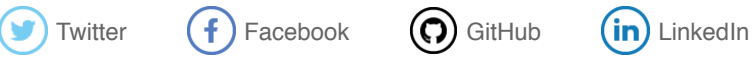

**Our mailing address is:** StrongLoop 1001 E. Hillsdale Blvd. Suite 400 Foster City, CA 94404

#### [Add us to your address book](https://strongloop.us8.list-manage.com/vcard?u=fff96e3211df0eba0c4cbe647&id=5cdaff72d5)

*Copyright © 2017 StrongLoop, All rights reserved.*